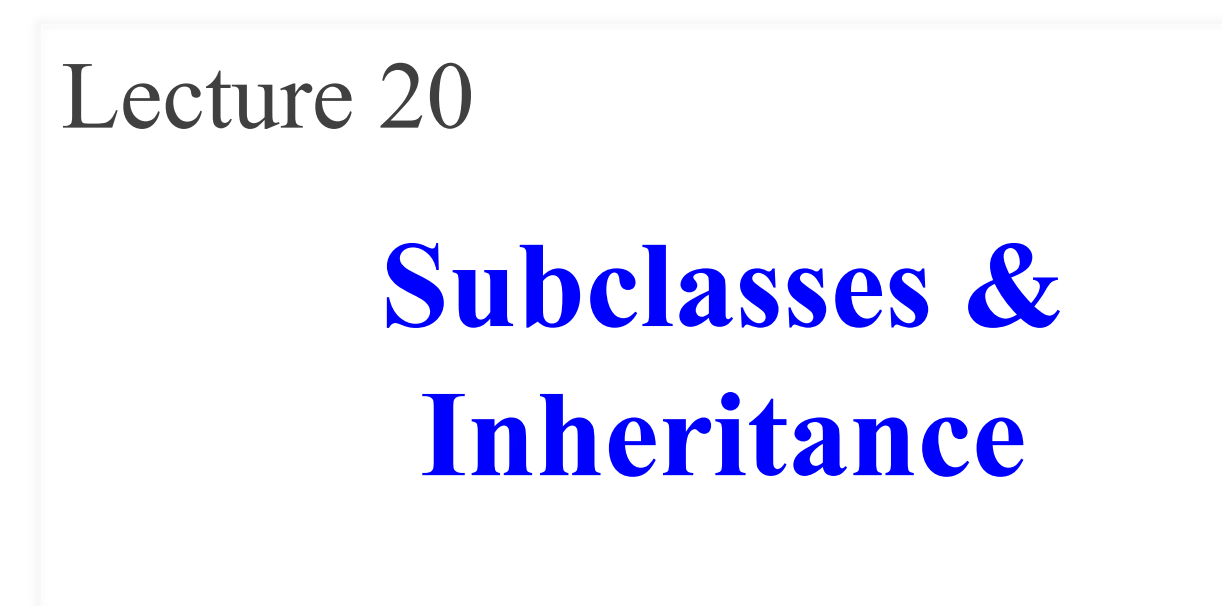

### **Announcements for Today**

- A4 to be graded **next week**
	- Survey is still open
- A5 was posted **Friday**
	- § Shorter written assignment
	- Due Friday at Midnight
- A6 was posted **Sunday**
	- § Due **Mon, November 13**
	- § Designed to take two weeks
	- § Follow **micro-deadlines!**

#### **Assignments Video Lessons**

- **Lesson 22** for today
- Skip to **Lesson 26** for Thur
- **Videos 23.1-23.7** next week

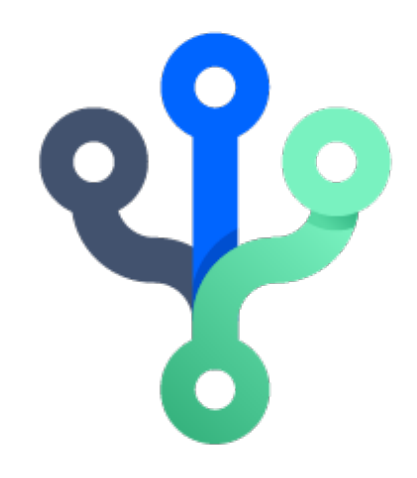

# **An Application**

- **Goal**: Presentation program (e.g. PowerPoint)
- **Problem**: There are many types of content
	- **Examples**: text box, rectangle, image, etc.
	- Have to write code to display each one
- **Solution**: Use object oriented features
	- Define class for every type of content
	- Make sure each has a draw method:

 for x in slide[i].contents: x.draw(window)

# **Sharing Work**

- These classes will have a lot in common
	- Drawing handles for selection
	- Background and foreground color
	- Current size and position
	- And more (see the formatting bar in PowerPoint)
- **Result:** A lot of repetitive code
- **Solution**: Create one class with shared code
	- § All content are *subclasses* of the *parent* class

## **Defining a Subclass**

Abbreviate

as SC to right

class SlideContent(object): """Any object on a slide.""" def  $\__init\__(self, x, y, w, h): \dots$  def draw\_frame(self): … def select(self): … class TextBox(SlideContent): """An object containing text.""" def  $int$  (self, x, y, text): ... def draw(self): … class Image(SlideContent): """An image.""" def \_\_init\_\_(self, x, y, image\_file): … def draw(self): … SlideContent TextBox Image  $\_init\_(self,x,y,w,h)$ draw\_frame(self) select(self) **SC**  $\_init\_(\text{self},\text{x},\text{y},\text{text})$ draw(self) **TextBox(SC)**  $\_$ init $\_$ (self,x,y,img $\_$ f) draw(self) **Image(SC) Superclass** Parent class Base class Subclass Child class Derived class 10/31/23 Subclasses & Inheritance 5

#### **Class Definition: Revisited**

**class** <*name*>(<superclass>):

"""Class specification"""

getters and setters

initializer (\_\_init\_\_)

definition of operators

definition of methods

anything else

Class type to extend (may need module name)

• Every class must extend *something*

 • Previous classes all extended object

# **object and the Subclass Hierarcy**

- Subclassing creates a **hierarchy** of classes
	- Each class has its own super class or parent
	- Until object at the "top"
- object has many features
	- § Special built-in fields:  $\_$ class $\_$ ,  $\_$ dict $\_$
	- § Special built-in methods:  $\_$ str $\_$ ,  $\_$ repr $\_$

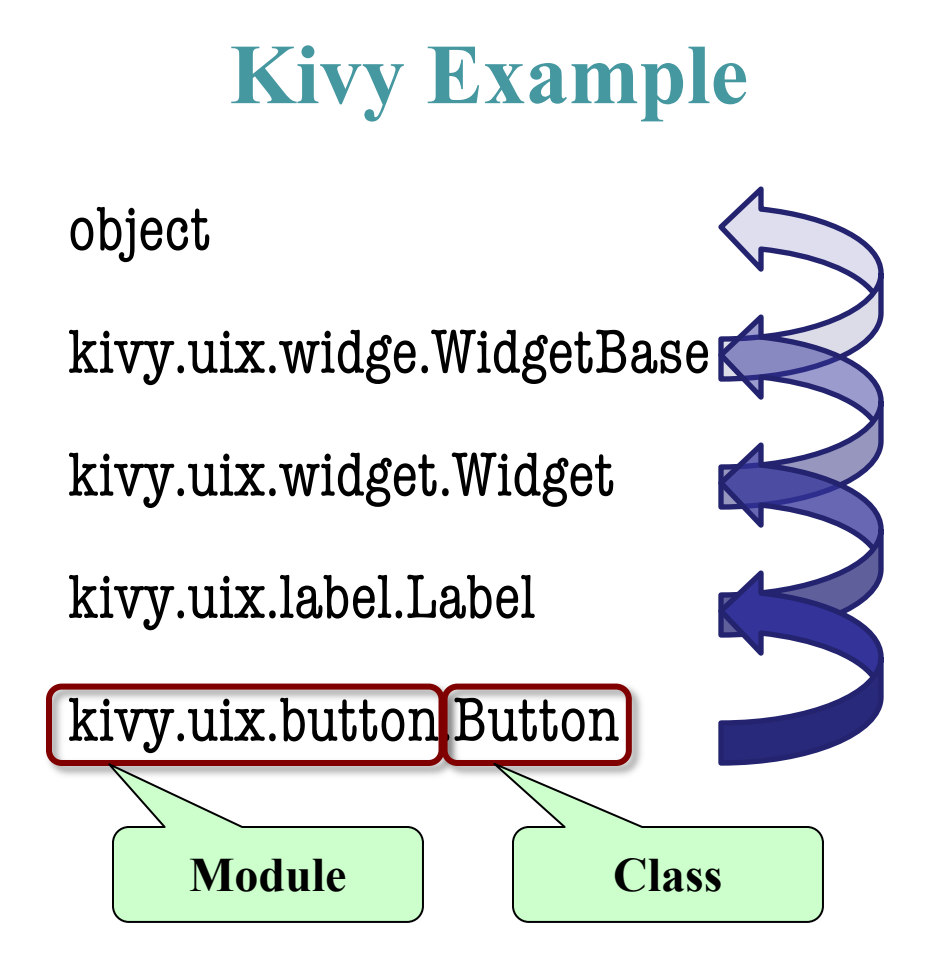

# **object and the Subclass Hierarcy**

- Subclassing creates a **hierarchy** of classes
	- Each class has its own super class or parent
	- Until object at the "top"
- object has many features
	- § Special built-in fields:  $\_class\_$ ,  $\_dict\_$
	- § Special built-in methods:  $\_$ str $\_$ ,  $\_$ repr $\_$

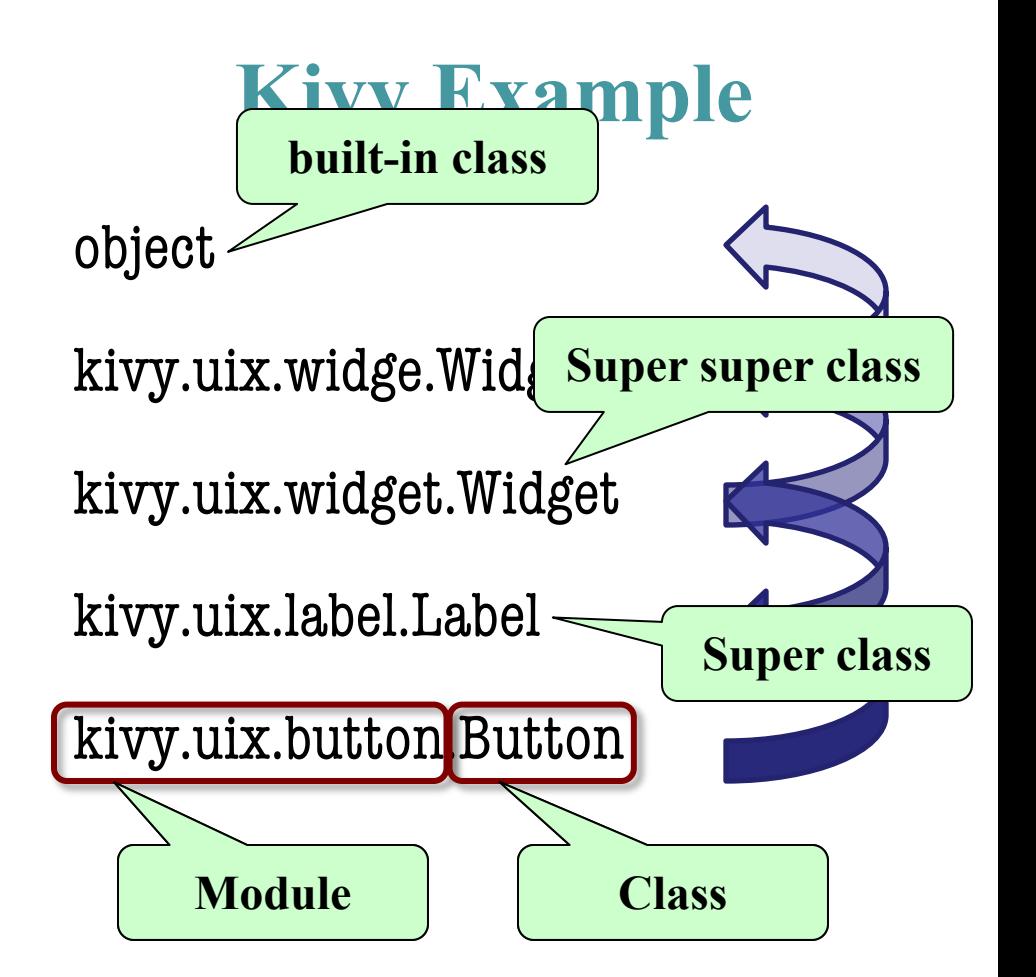

## **Name Resolution Revisited**

- To look up attribute/method name
	- Look first in instance (object folder)
	- 2. Then look in the class (folder)
- Subclasses add two more rules:
	- 3. Look in the superclass
	- 4. Repeat 3. until reach object

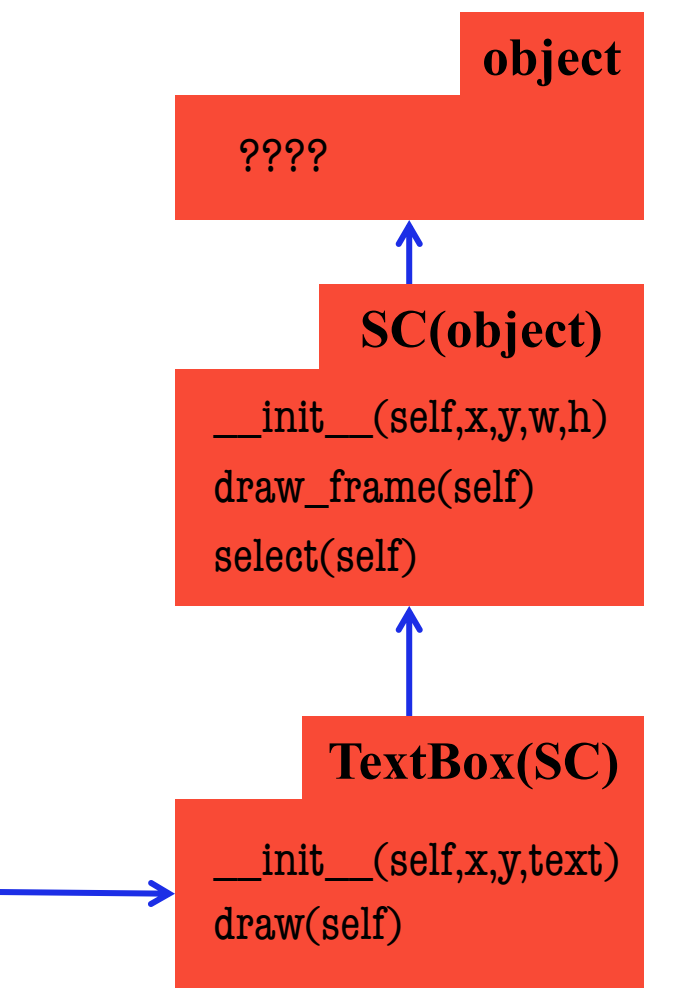

p **id3**

**TextBox**

text 'Hi!'

**id3**

# **Name Resolution Revisited**

- To look up attribute/method name Look first in instance (object folder)
	- 2. Then look in the class (folder)
	- Subclasses add two more rules:
		- 3. Look in the superclass
		- 4. Repeat 3. until reach object

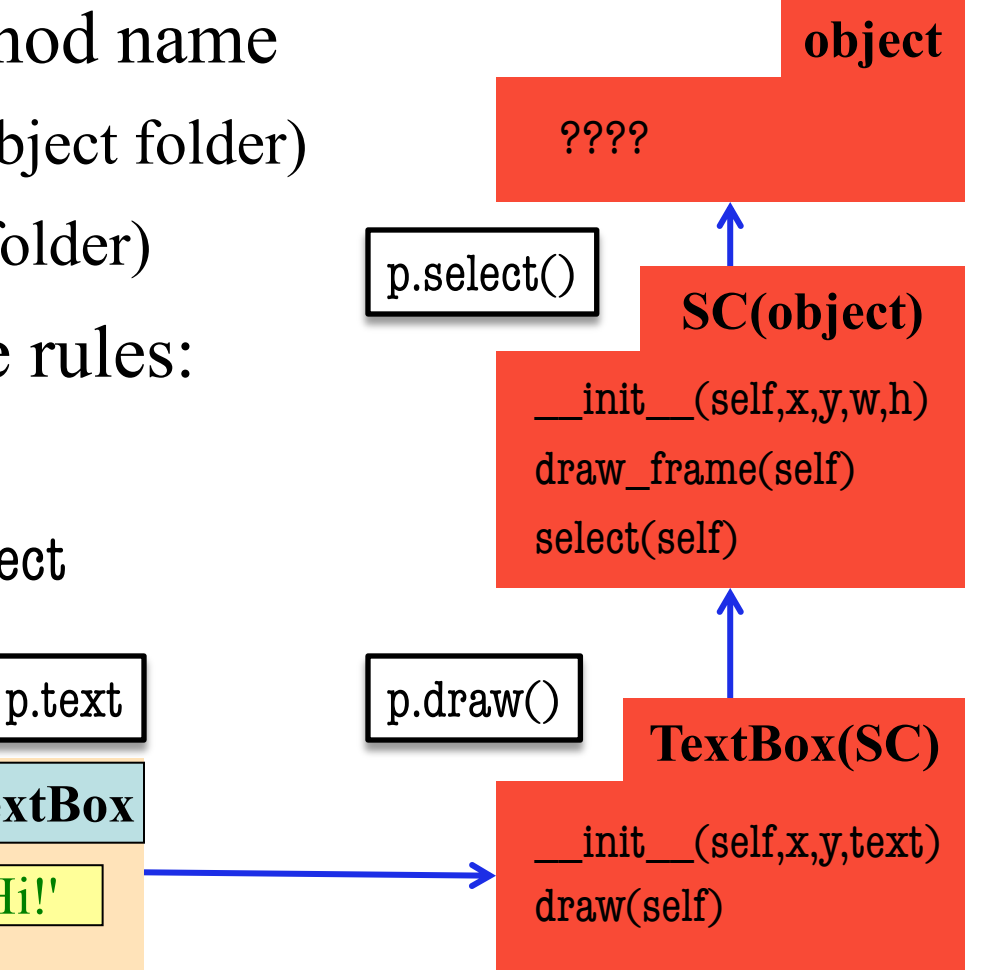

p **id3**

**TextBox**

text 'Hi!'

**id3**

### **Name Resolution Revisited**

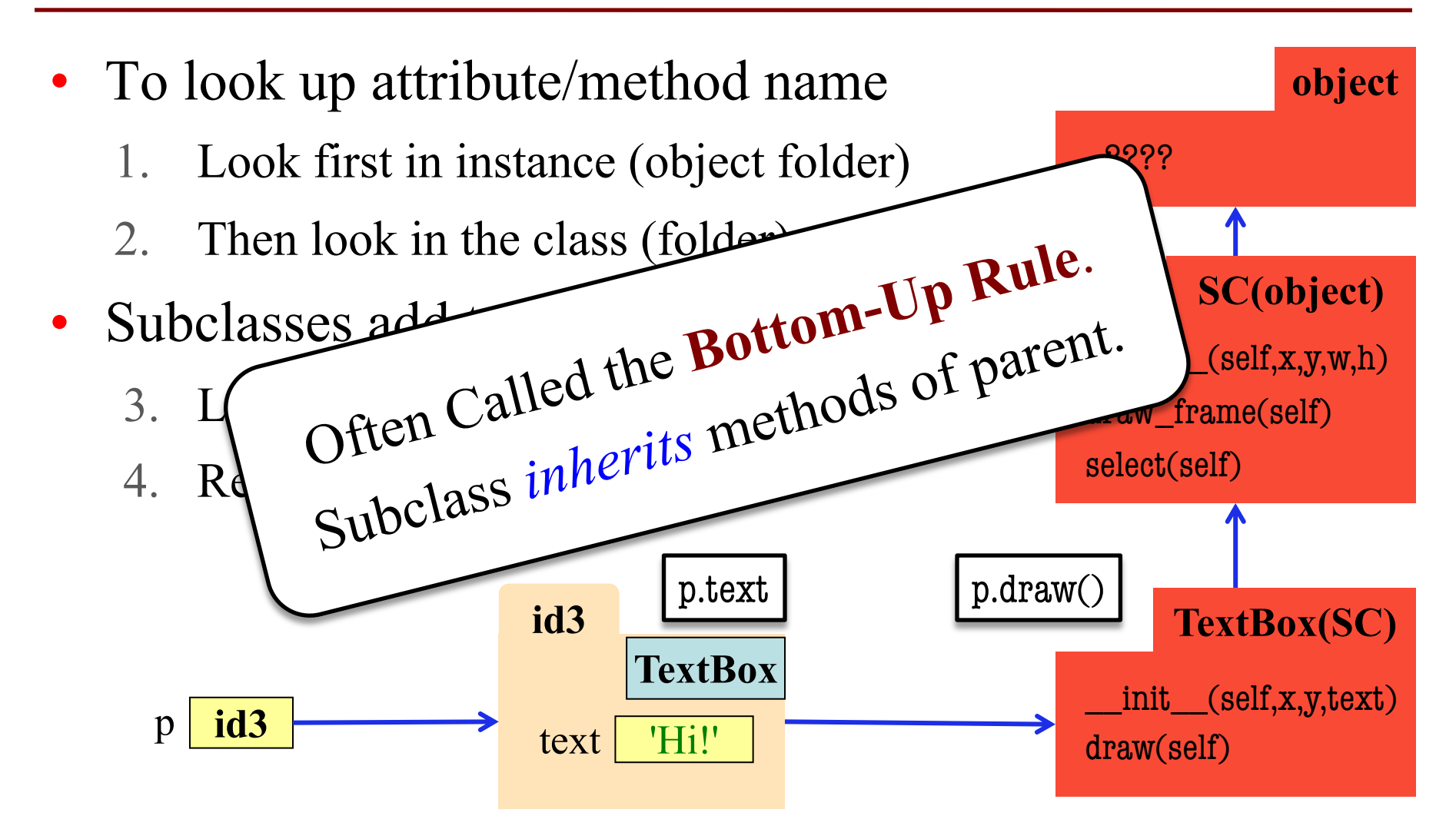

# **A Simpler Example**

#### class Employee(object): """Instance is salaried worker""" # INSTANCE ATTRIBUTES: # \_name: full name, a string # \_start: first year hired, # an int  $\ge -1$ ,  $-1$  if unknown # \_salary: yearly wage, a float

#### class Executive(Employee):

- """An Employee with a bonus"""
- # INSTANCE ATTRIBUTES:
- #\_bonus: annual bonus, a float

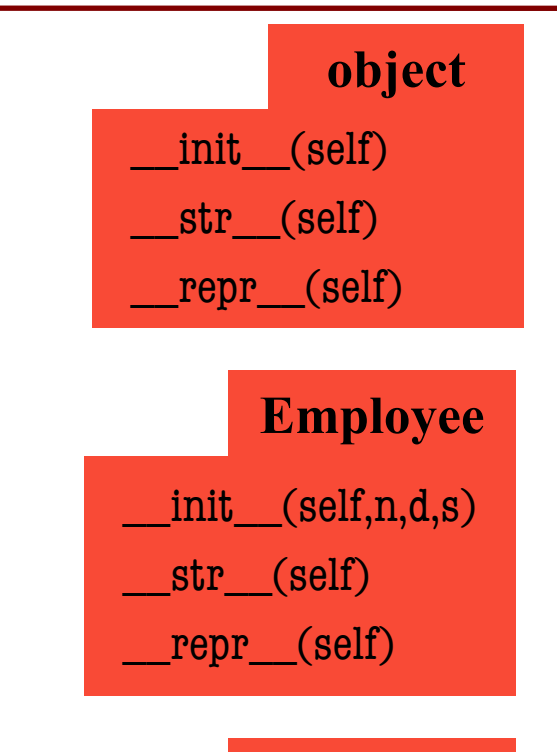

#### **Executive**

init (self,n,d,b)  $str$  (self) \_\_repr\_\_(self)

# **A Simpler Example**

#### class Employee(object): """Instance is salaried worker""" # INSTANCE ATTRIBUTES:

- # \_name: full name, a string
- # \_start: first year hired,
- # an int  $\ge -1$ ,  $-1$  if unknown
- # \_salary: yearly wage, a float

#### class Executive(Employee):

- """An Employee with a bonus"""
- # INSTANCE ATTRIBUTES:
- #\_bonus: annual bonus, a float

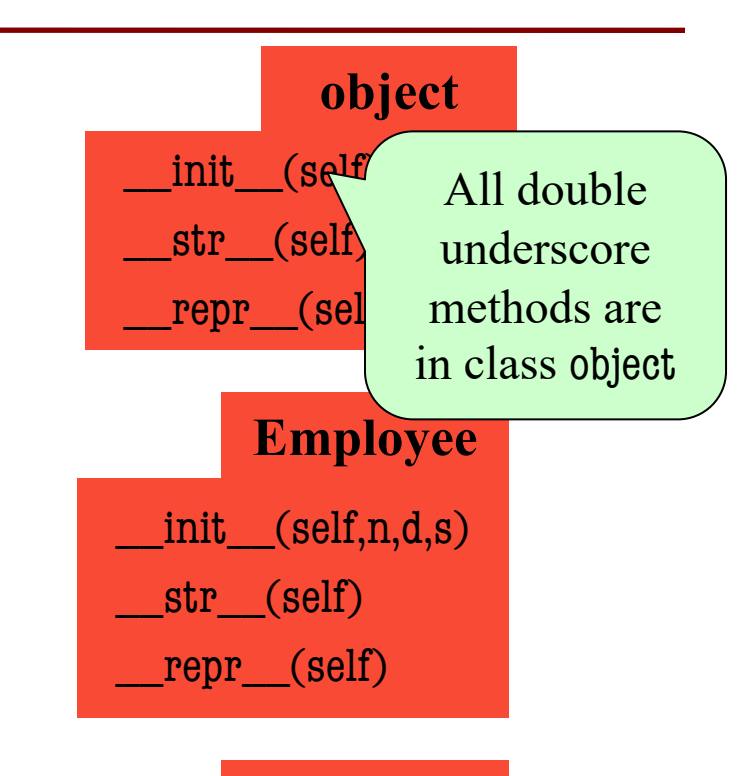

#### **Executive**

init (self,n,d,b)  $str$  (self) \_\_repr\_\_(self)

# **Method Overriding**

- Which \_\_ str do we use?
	- Start at bottom class folder
	- Find first method with name
	- Use that definition
- New method definitions **override** those of parent
	- Access to old version is **lost**
	- New version used instead
	- § **Example**: \_\_init\_\_

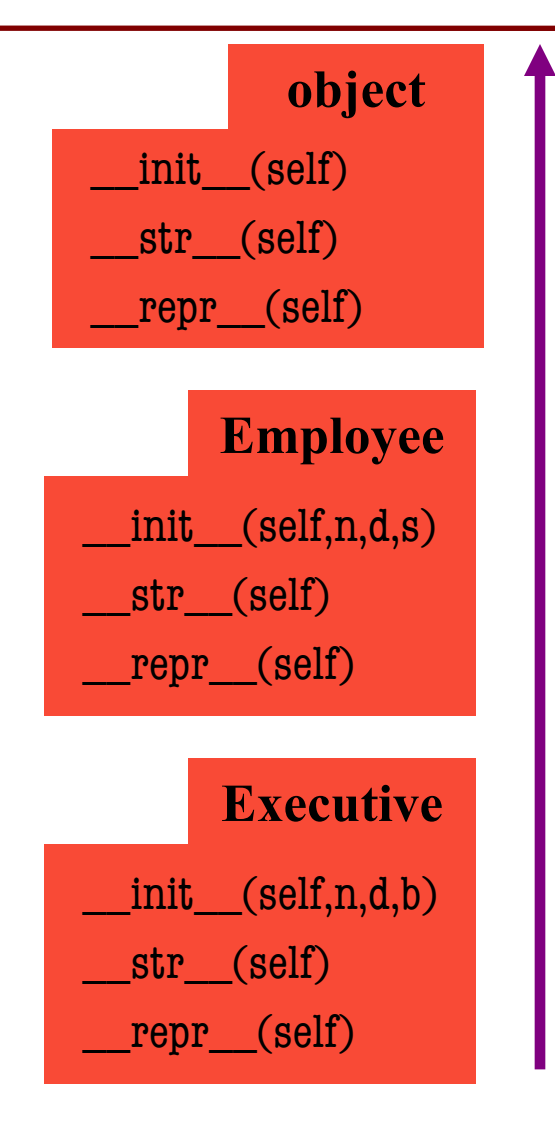

# **Accessing the "Previous" Method**

- What if you want to use the original version method?
	- $\blacksquare$  New method = original+more
	- § Do not want to repeat code from the original version
- Use the function super()
	- "Converts" type to parent class
	- Now methods go to the class
- **Example**:

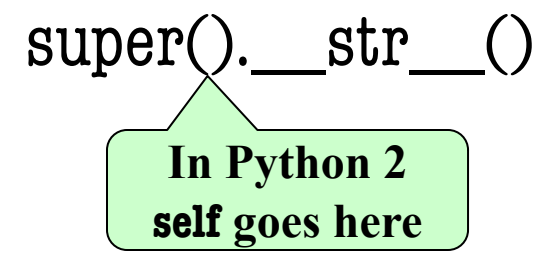

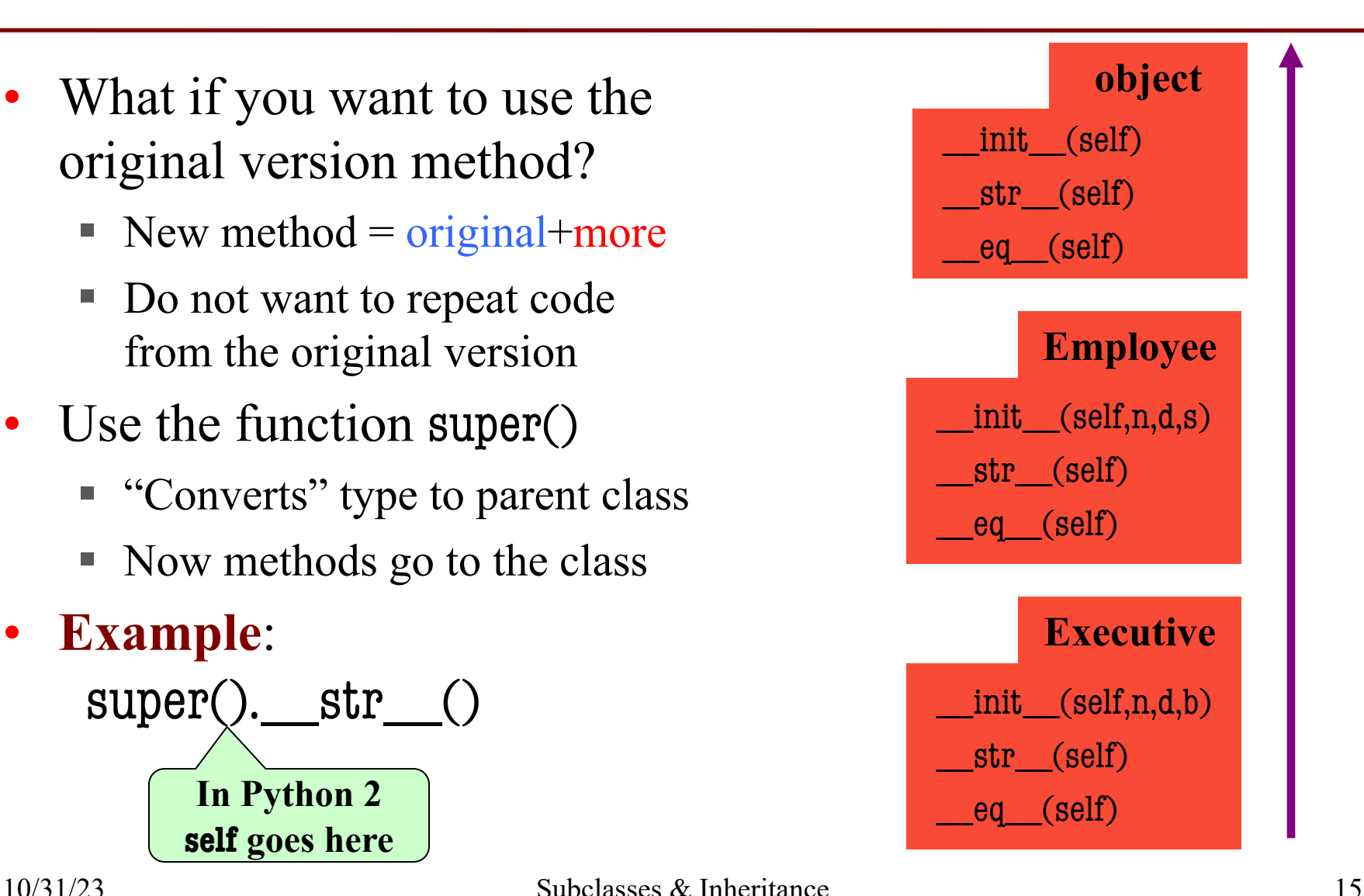

# **Accessing the "Previous" Method**

- What if you want to use the original version method?
	- $\blacksquare$  New method = original+more
	- § Do not want to repeat code from the original version
- Use the function super()
	- "Converts" type to parent class
	- Now methods go to the class
- **Example**:

$$
\text{super}(\text{1.5}) \cdot \text{str}(\text{1.5})
$$

```
class Employee(object):
   """An Employee with a salary"""
   …
```

```
 def __str__(self):
   return (self._name + 
           ', year ' + str(self. start) +
           ', salary ' + str(self._salary))
```

```
class Executive(Employee):
   """An Employee with a bonus."""
   …
   def __str__(self):
      return (super().__str__() 
              + ', bonus ' + str(self._bonus) )
```
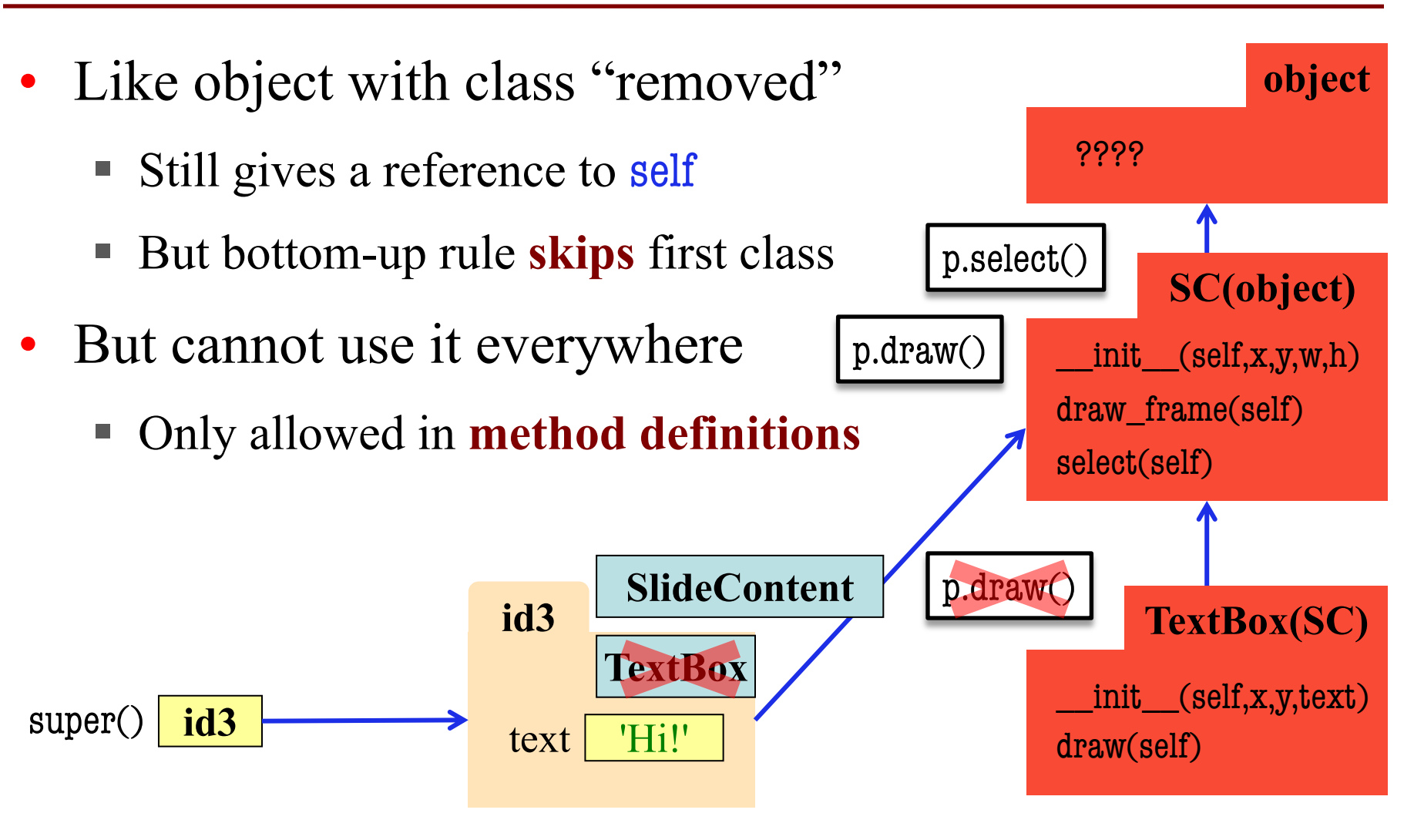

- super() is very limited
	- Can only go one level
	- § **BAD**: super().super()

• Need arguments for more

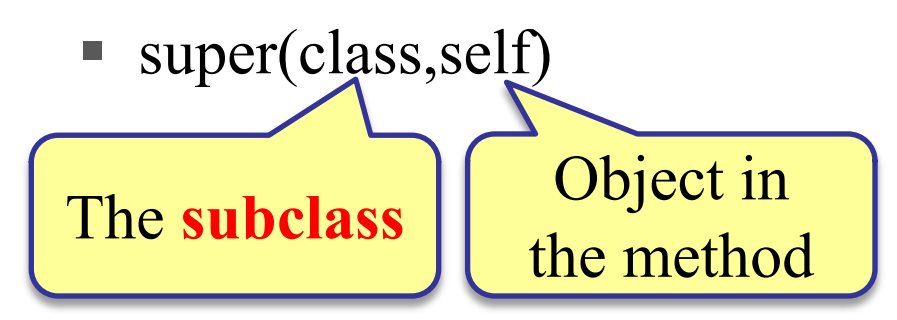

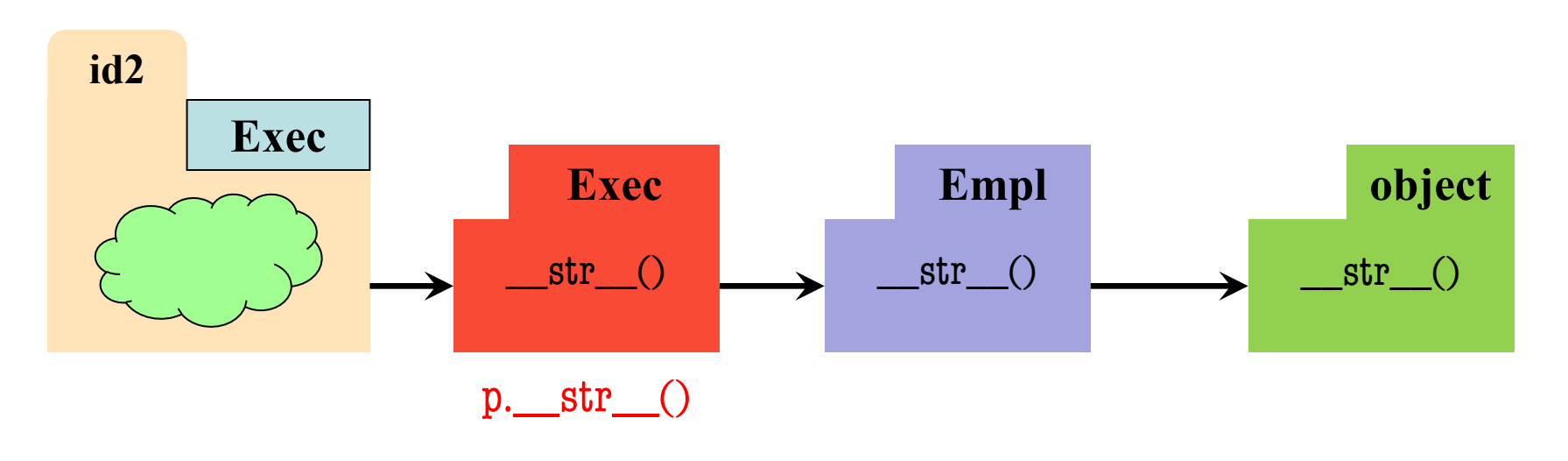

- super() is very limited
	- Can only go one level
	- § **BAD**: super().super()

• Need arguments for more

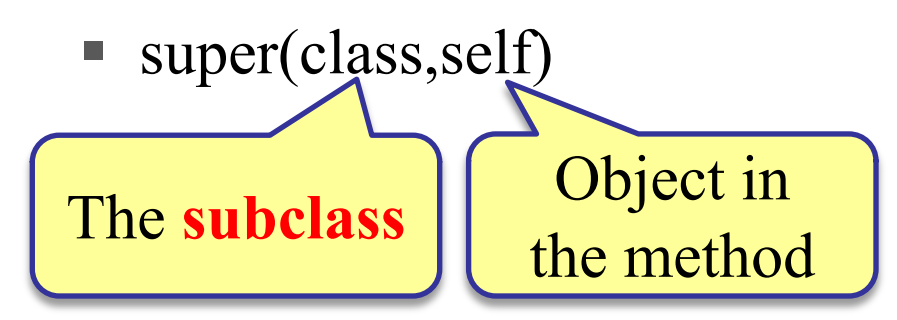

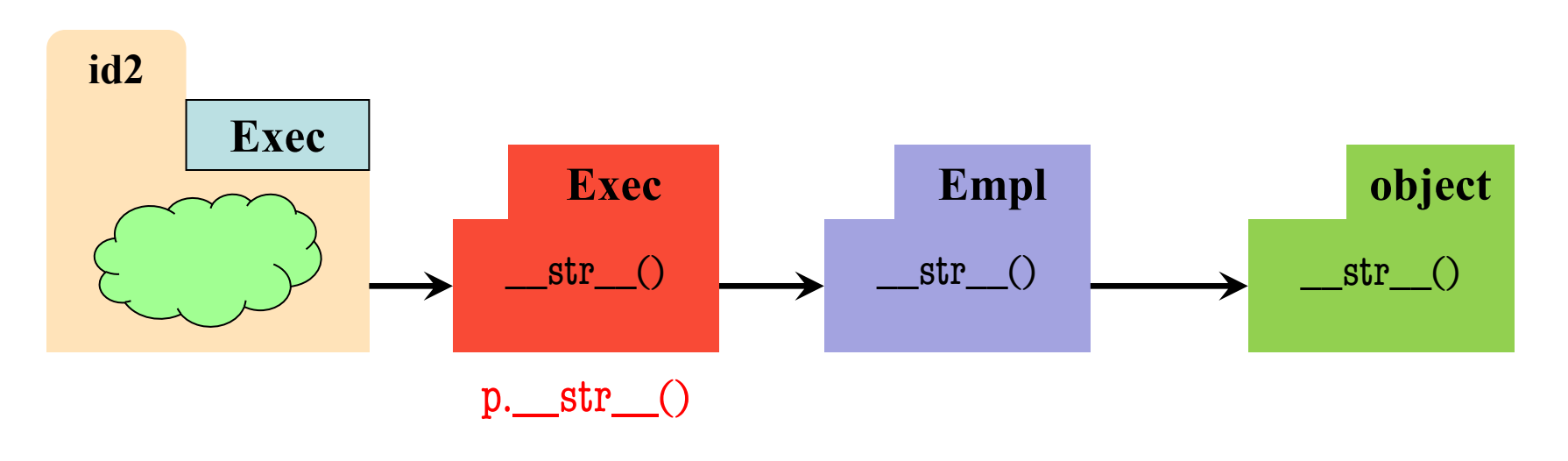

- super() is very limited
	- Can only go one level
	- § **BAD**: super().super()

• Need arguments for more

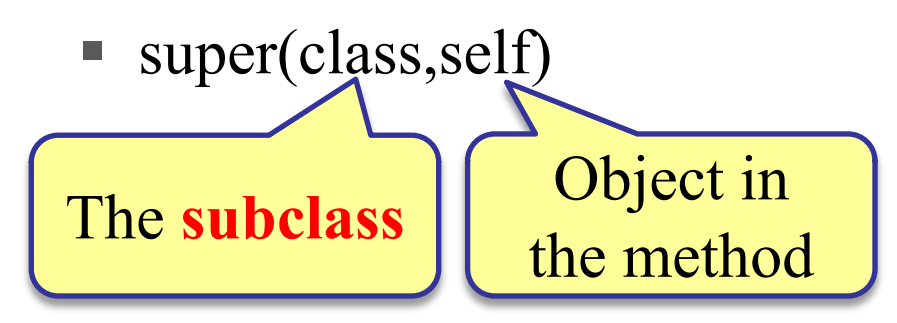

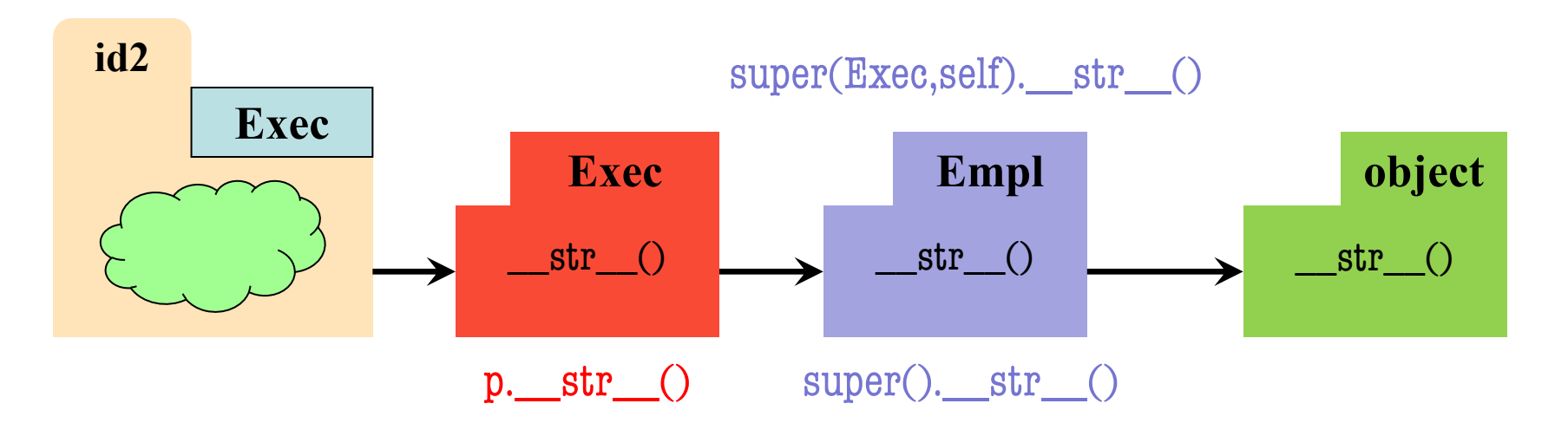

- super() is very limited
	- Can only go one level
	- § **BAD**: super().super()

• Need arguments for more

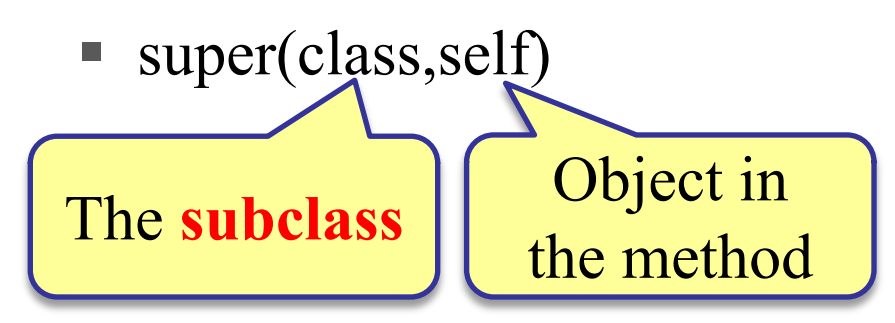

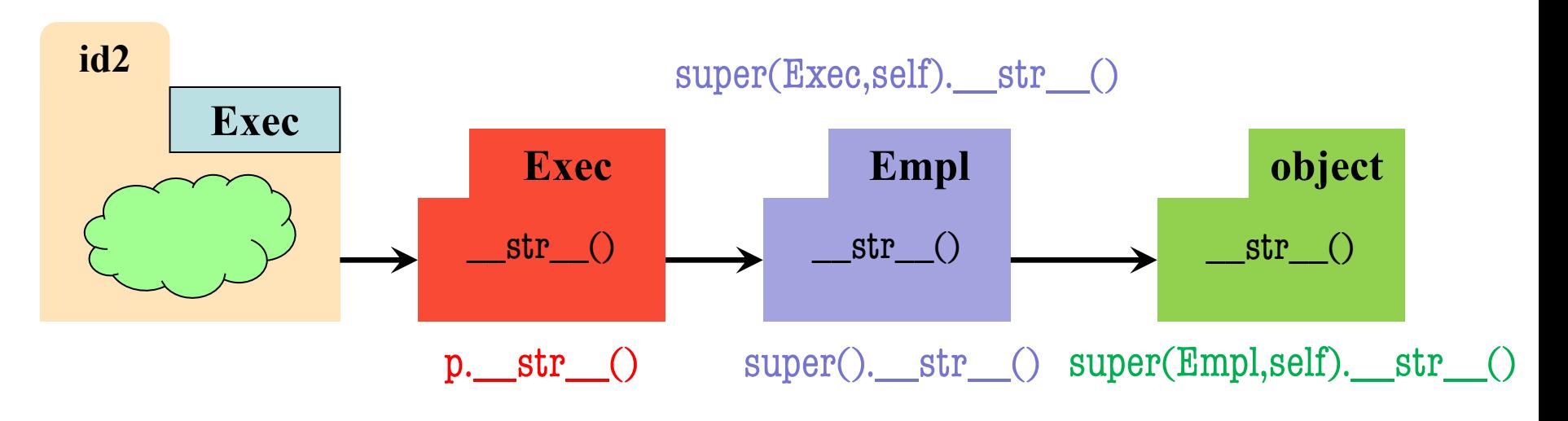

# **Primary Application: Initializers**

```
class Employee(object):
   …
   def __init__(self,n,d,s=50000.0):
     self. name = nself._start = dself._salary = s
```
class Executive(Employee): …  $def$  \_\_init\_\_(self,n,d,b=0.0):  $super()$ .  $init$  (n,d)  $self.$  bonus =  $b$ 

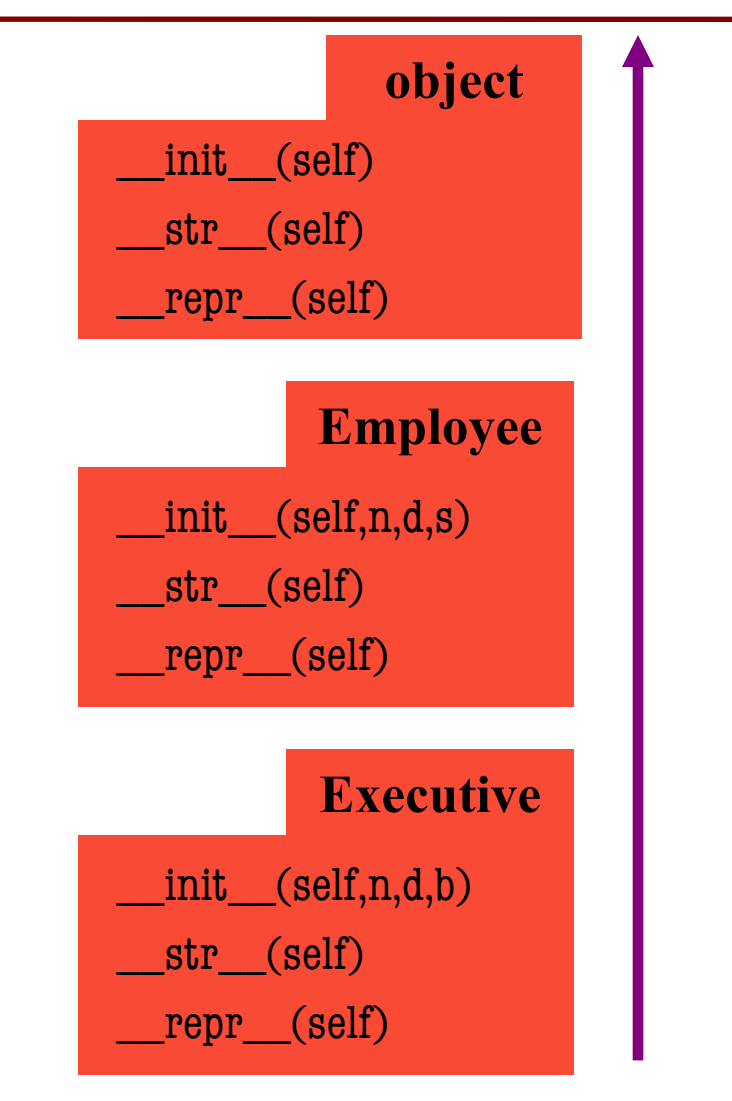

# **Instance Attributes are (Often) Inherited**

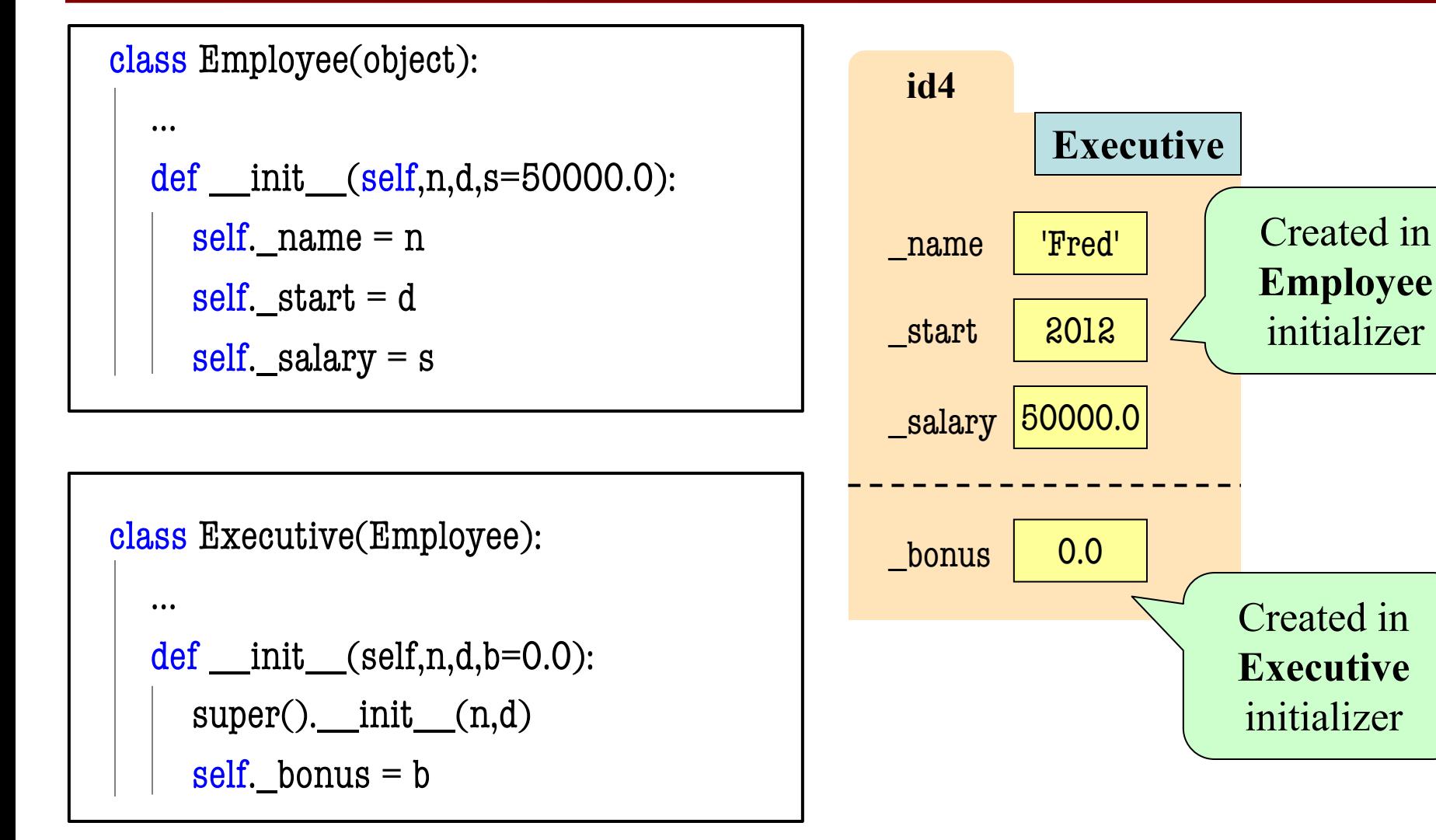

## **Also Works With Class Attributes**

**Class Attribute**: Assigned outside of any method definition

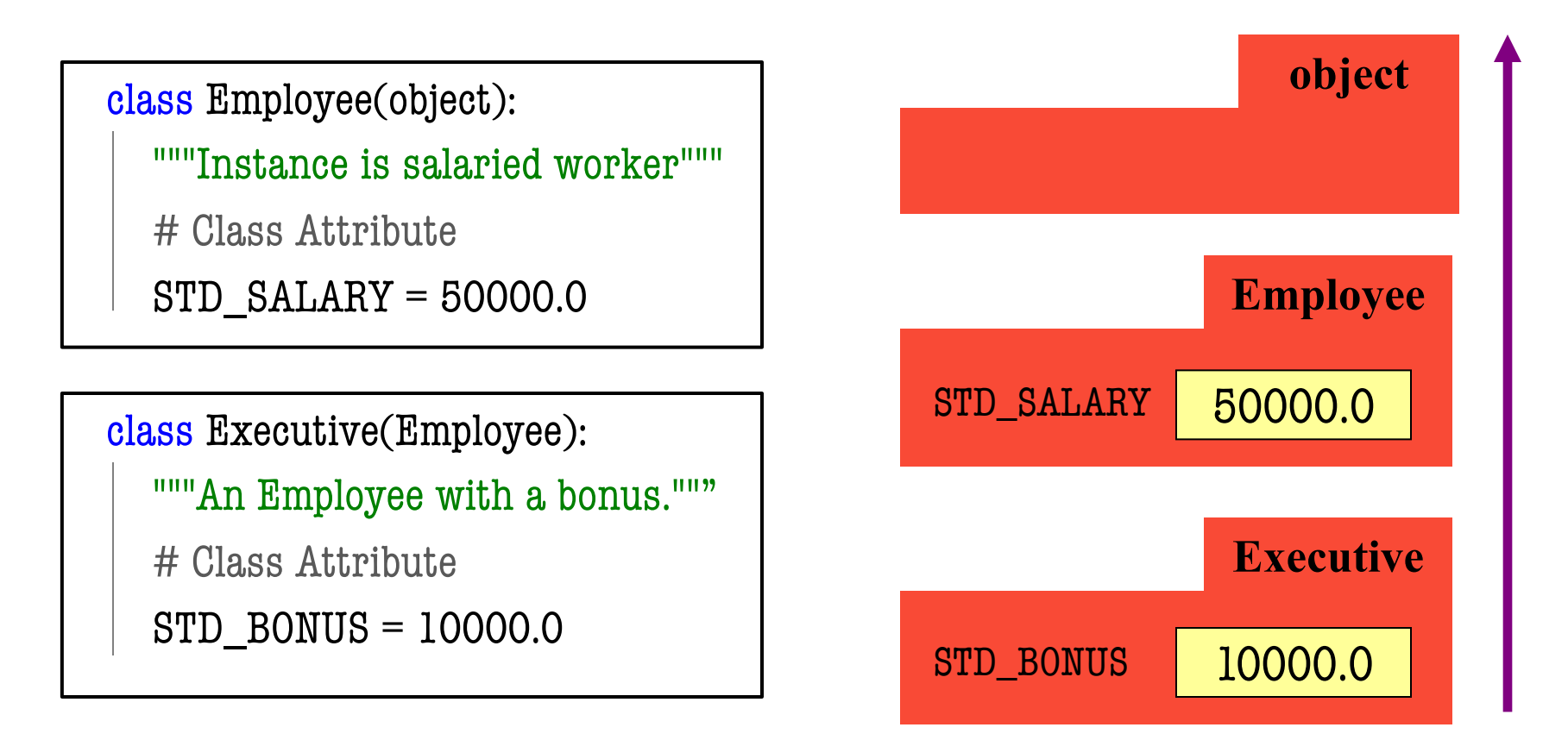

```
class A(object):
  x = 3 \# Class Attribute
  y = 5 # Class Attribute
   def f(self):
       return self.g()
   def g(self):
      return 10
class B(A):
  y = 4 # Class Attribute
  z = 42 # Class Attribute
   def g(self):
      return 14
   def h(self):
```
- Execute the following:  $>>$  a = A()  $\gg$   $\frac{1}{b}$  = B()
- What is value of **a**.f()?
	- A: 10 B: 14 C: 5 D: **ERROR** E: I don't know

```
class A(object):
  x = 3 \# Class Attribute
  y = 5 # Class Attribute
   def f(self):
       return self.g()
   def g(self):
      return 10
class B(A):
  y = 4 # Class Attribute
  z = 42 # Class Attribute
   def g(self):
      return 14
```
 def h(self): return 18

- Execute the following:  $>>$  a = A()  $>>$   $b = B()$
- What is value of **a**.f()?

```
A: 10
CORRECTB: 14
C: 5D: ERROR
E: I don't know
```
class A(object):  $x = 3 \#$  Class Attribute  $y = 5$  # Class Attribute def f(self): return self.g() def g(self): return 10 class B(A):  $y = 4$  # Class Attribute  $z = 42$  # Class Attribute def g(self): return 14 def h(self):

- Execute the following:  $>>$  a = A()  $\gg$   $\frac{1}{b}$  = B()
- What is value of **b**.f()?
	- A: 10 B: 14 C: 5 D: **ERROR** E: I don't know

```
class A(object):
  x = 3 \# Class Attribute
  y = 5 # Class Attribute
   def f(self):
       return self.g()
   def g(self):
      return 10
class B(A):
  y = 4 # Class Attribute
  z = 42 # Class Attribute
   def g(self):
      return 14
   def h(self):
```
- Execute the following:  $>>$  a = A()  $>>$   $b = B()$
- What is value of **b**.f()?

```
A: 10
B: 14
CORRECTC: 5D: ERROR
E: I don't know
```
class A(object):  $x = 3 \#$  Class Attribute  $y = 5$  # Class Attribute def f(self): return self.g() def g(self): return 10 class B(A):  $y = 4$  # Class Attribute  $z = 42$  # Class Attribute def g(self): return 14 def h(self):

- Execute the following:  $>>$  a = A()  $\gg$   $\frac{1}{b}$  = B()
- What is value of **b**.x?

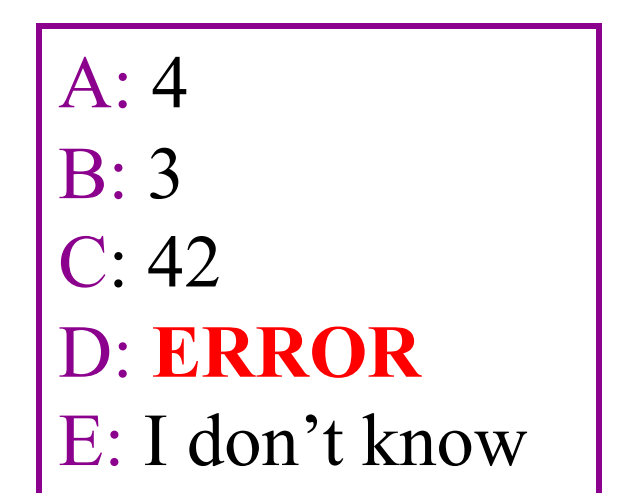

class A(object):  $x = 3 \#$  Class Attribute  $y = 5$  # Class Attribute def f(self): return self.g() def g(self): return 10 class B(A):  $y = 4$  # Class Attribute  $z = 42$  # Class Attribute def g(self): return 14

 def h(self): return 18

- Execute the following:  $>>$  a = A()  $\gg$   $\frac{1}{b}$  = B()
- What is value of **b**.x?

```
A: 4
B: 3
CORRECTC: 42D: ERROR
E: I don't know
```
class A(object):  $x = 3 \#$  Class Attribute  $y = 5$  # Class Attribute def f(self): return self.g() def g(self): return 10 class B(A):  $y = 4$  # Class Attribute  $z = 42$  # Class Attribute def g(self): return 14 def h(self):

return 18

- Execute the following:  $>>$  a = A()  $\gg$   $\frac{1}{b}$  = B()
- What is value of **a**.z?

A: 4 B: 3 C: 42 D: **ERROR** E: I don't know

class A(object):  $x = 3 \#$  Class Attribute  $y = 5$  # Class Attribute def f(self): return self.g() def g(self): return 10 class B(A):  $y = 4$  # Class Attribute  $z = 42$  # Class Attribute def g(self): return 14 def h(self):

- Execute the following:  $>>$  a = A()  $\gg$   $\frac{1}{b}$  = B()
- What is value of **a**.z?
	- A: 4 B: 3  $C: 42$ D: **ERROR CORRECT**E: I don't know